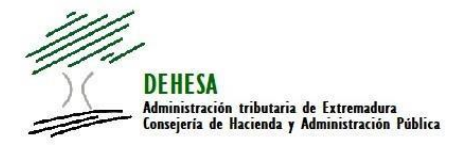

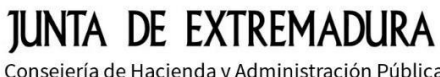

Consejería de Hacienda y Administración Pública

## **INSTRUCCIONES GENERALES PARA EL PAGO CON TRANSFERENCIA BANCARIA**

## 1. Acceda a la sección Métodos de Pago del Portal Tributario.-

El pago por transferencia bancaria podrá utilizarse por aquellos obligados al pago que opten por realizar el ingreso de forma no presencial, y lo realicen desde cuentas abiertas en entidades de crédito que no sean colaboradoras en la recaudación con la Junta de Extremadura y, en particular, cuando este tipo de pagos se pretenda efectuar desde el extranjero. Accediendo desde el siguiente sitio [\(https://portaltributario.juntaex.es/PortalTributario/web/guest/medios-de-pago](https://portaltributario.juntaex.es/PortalTributario/web/guest/medios-de-pago) ):

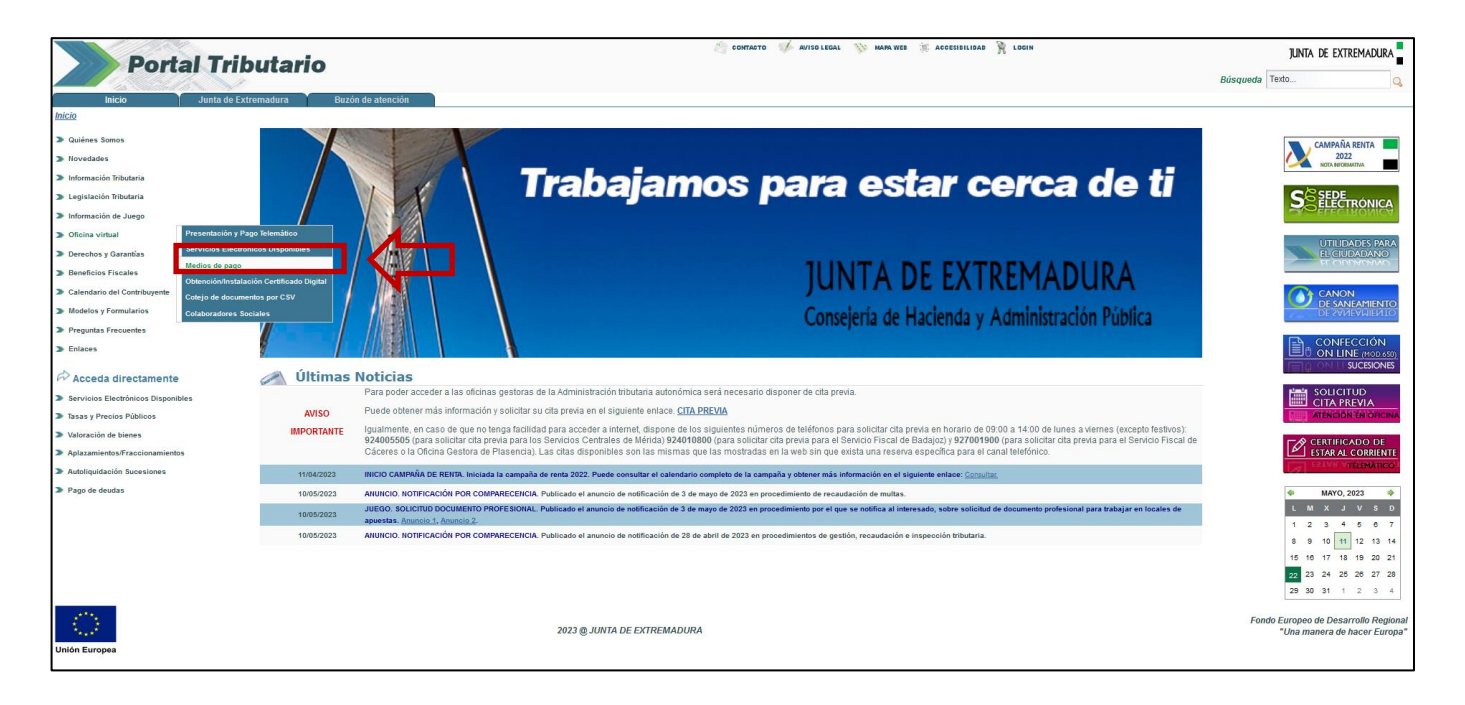

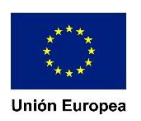

Dentro de la sección **2. PAGO MEDIANTE TRANSFERENCIA BANCARIA** podrá acceder al enlace que lleva directamente a la cumplimentación relacionada con el pago:

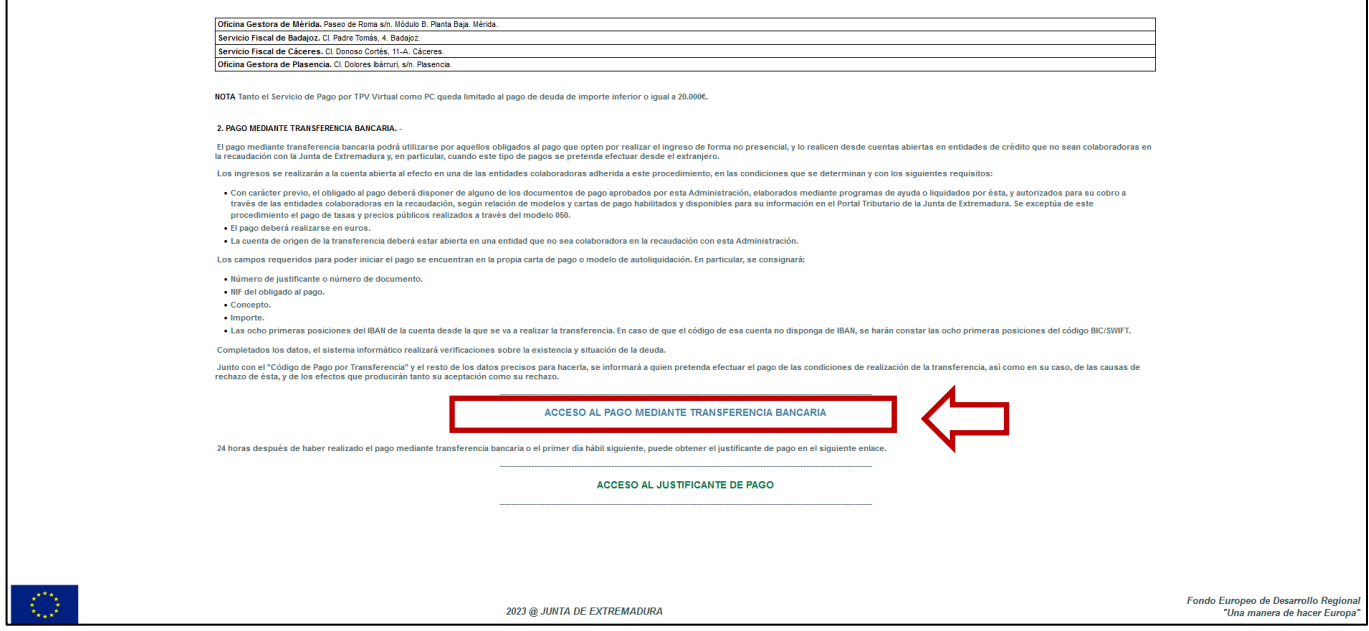

## 2. Cumplimentación de los datos del pago a realizar.-

Los campos requeridos para poder iniciar el pago se encuentran en la propia carta de pago o modelo de autoliquidación.

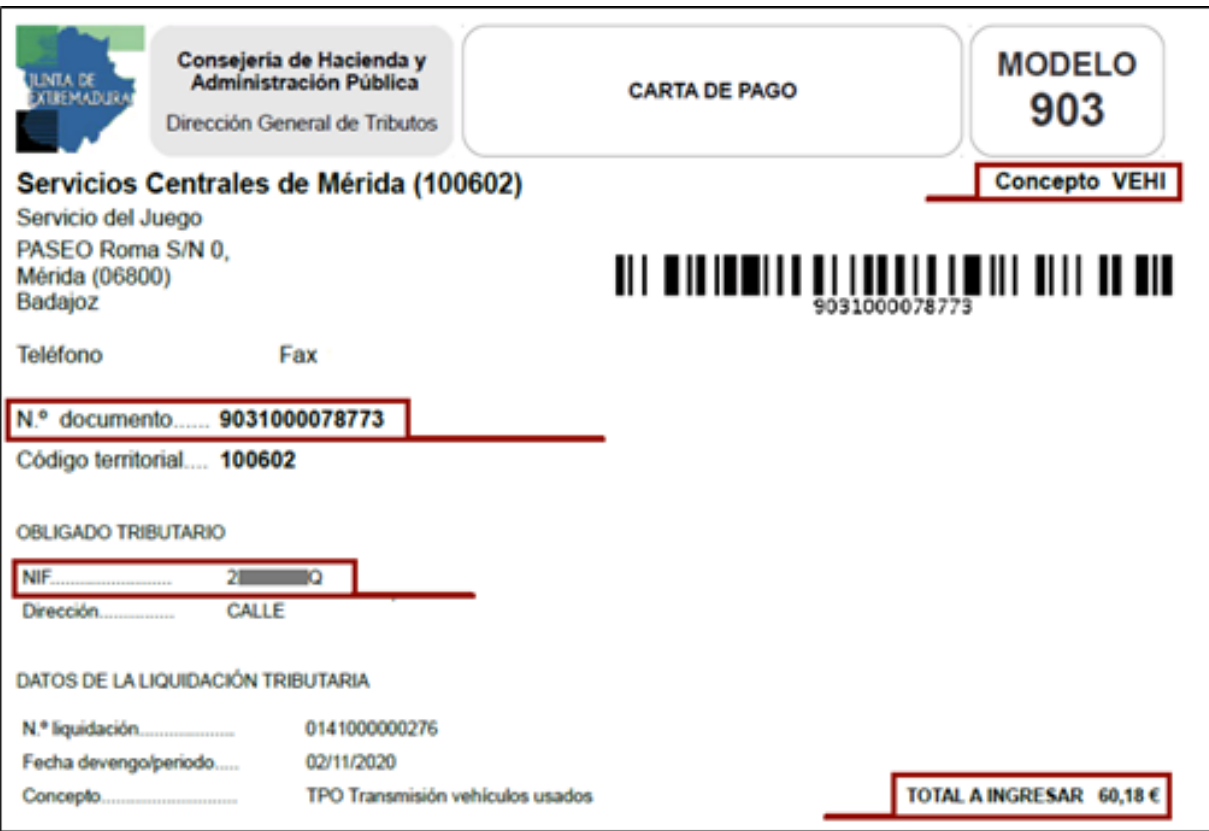

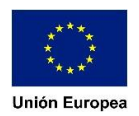

En particular, se consignará para proceder con el pago por transferencia bancaria:

- Número de justificante o número de documento.
- NIF del obligado al pago.
- Concepto.
- Importe.
- Las ocho primeras posiciones del IBAN de la cuenta desde la que se va a realizar la transferencia. En caso de que el código de esa cuenta no disponga de IBAN, se harán constar las ocho primeras posiciones del código BIC/SWIFT.

Y deberán cumplimentarse en la siguiente pantalla:

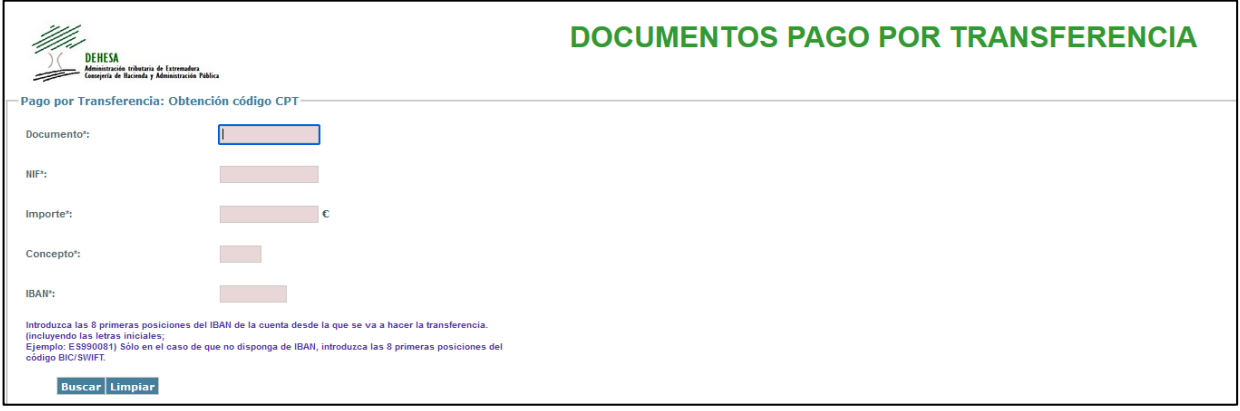

Completados los datos, el sistema informático realizará verificaciones sobre la existencia y situación de la deuda, así como la entidad colaboradora desde la que se quiere realizar el pago, ya que sólo se aceptarán cuentas en entidades no colaboradoras. [Ver listado aquí](https://portaltributario.juntaex.es/PortalTributario/web/guest/entidades-financieras)

Una vez hechas estas verificaciones, se informará, a quien pretenda efectuar el pago, del "Código de Pago por Transferencia (CPT)" y el resto de los datos precisos para hacerlo, así como de las condiciones de realización de la transferencia, de las causas de rechazo de ésta, y de los efectos que producirán tanto su aceptación como su rechazo:

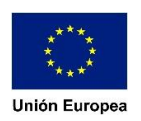

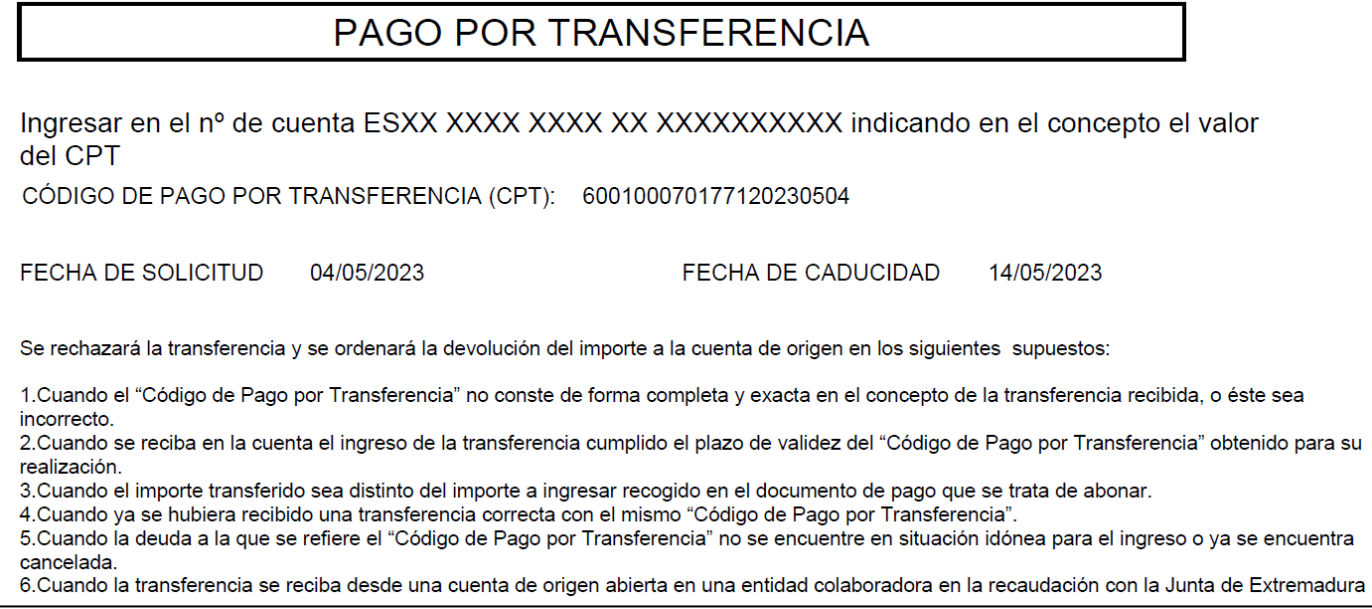

Se debe tener en cuenta que este CPT tiene una fecha de validez de 10 días naturales desde su emisión, transcurridos los cuales perderá vigencia, siendo rechazada la transferencia que se refiera a un CPT caducado.

## 3. Acceso al justificante de pago.-

Una vez recibido el pago, mediante transferencia bancaria, en la cuenta de la Junta de Extremadura, y posteriormente ser validado por esta Administración, se podrá obtener el justificante acreditativo del pago, en el siguiente enlace: [\(https://portaltributario.juntaex.es/PortalTributario/web/guest/medios](https://portaltributario.juntaex.es/PortalTributario/web/guest/medios-de-pago)[de-pago\)](https://portaltributario.juntaex.es/PortalTributario/web/guest/medios-de-pago):

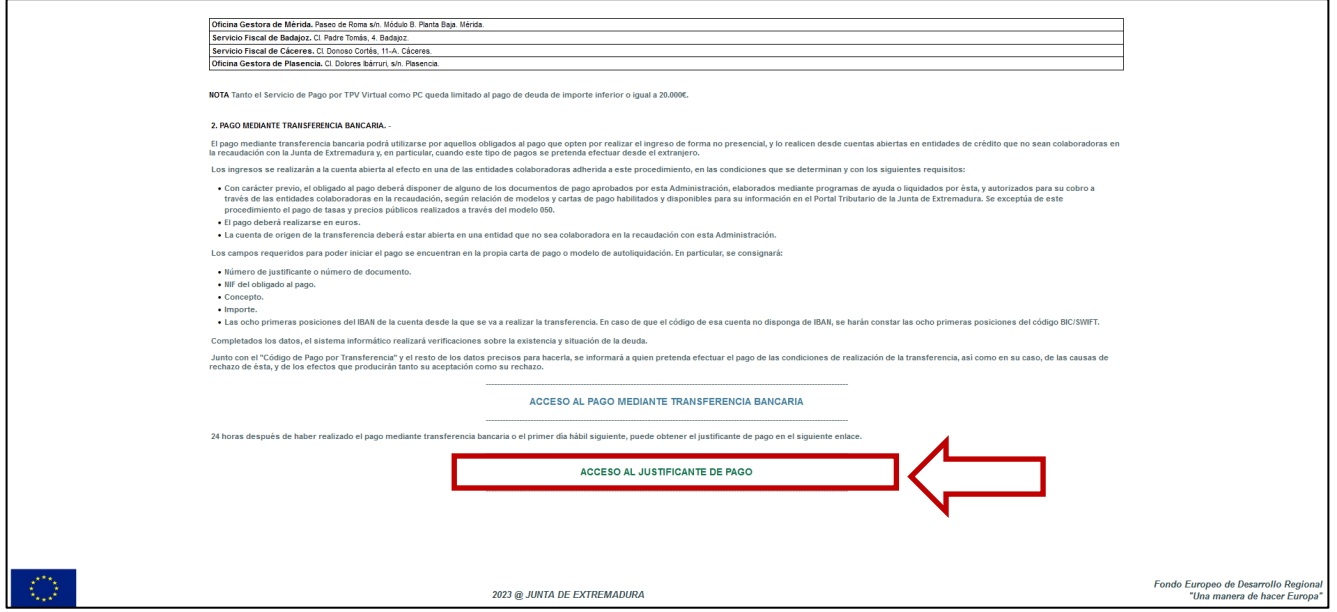

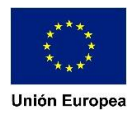

Respecto a la obtención del justificante de pago se debe tener las siguientes consideraciones:

- La validación de las transferencias recibidas no es un proceso automatizado por lo que, entre la realización de la transferencia y su validación, puede existir una demora de varios días.
- En tanto la transferencia no ha sido aceptada y validada, o en el caso de rechazo de la misma, la aplicación no emitirá el justificante, mostrando un mensaje de error.
- En el caso de que, transcurridos unos días desde la realización de la transferencia, el programa siga mostrando un error, verifique la cuenta de origen de la misma por si se hubiera rechazado la transferencia y devuelto el importe.
- No se consideran justificantes de pago frente a esta Administración los documentos que pudieran emitir las entidades de crédito acreditativos de la transferencia realizada.
- No se expedirá justificante de pago en los supuestos de rechazo de la transferencia.

**Nota importante:** A efectos del cumplimiento de plazos de pago, se debe tener en consideración que, debido a la operativa bancaria, entre la fecha de la orden de transferencia y la llegada del importe a la cuenta de destino pueden transcurrir varios días.

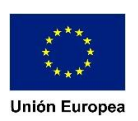